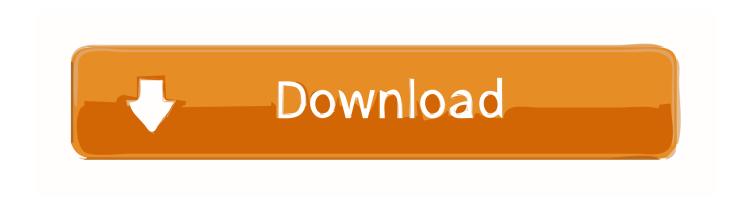

# Keep A Track Of Who Used A USB Device On Your Windows PC With USBLogView

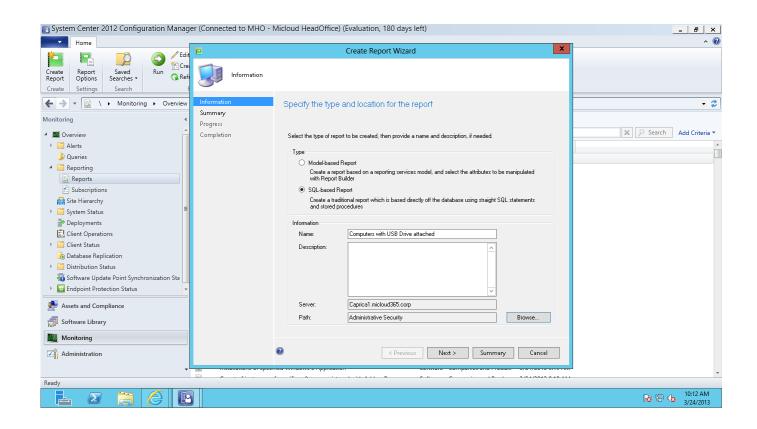

Keep A Track Of Who Used A USB Device On Your Windows PC With USBLogView

# Download

Keep a track of the USB drives plugged into the PC using the freeware tool USBLogView. Log of USB drives used on Windows.. Want to keep track of when you've plugged in those thumb drives to your PC? ... On today's Tekzilla Daily .... At an office, there may be a common PC for employees to use in the break room or in the conference room. You can keep track of all the USB ...

Windows keeps a history of all USB devices that are connected to the computer. Here are 2 tools that can retrieve the hidden information and show the exact .... Windows 2000 to Windows 7 are compatible. ... USBLogView - Records the details of any USB device that is plugged or unplugged into your system ... the port used · the name of the inserted device · the type of the device are .... Check the USB Devices Used On Your Computer USB History Viewing On Windows System By Asim Iqbal ...

### Existeix de debo el monstre del llac Ness

Bootable USB Replicator can create an image of your bootable USB drive that can ... LinuxLive USB Creator is a handy, easy to use application designed to enable ... a copy of your Windows 7, Vista or XP ISO file on a USB flash drive or a DVD. ... NoVirusThanks USB Logger can track when a USB device is plugged in or ... DivX Plus Pro 10.8.3 MAC OS X

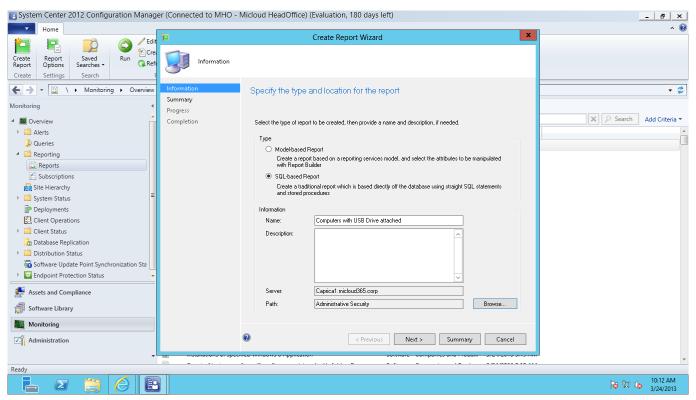

**Building Keyboards With Resin Printers** 

### System Mechanic Pro 20.0.0.4 Crack + Activation Key Free [2020]

Soon after my article How to track down USB devices in Windows 10 with ... employ these techniques to use Event Viewer to track USB flash drive usage on a system. ... Event Viewer will keep track of USB flash drive related events in the ... Beyond the PC: Lenovo's ambitious plan for the future of computing ... <u>Azure Cognitive Services Pick Up Container Support</u>

## Advanced SystemCare Ultimate 12.3.0.161 With Crack

Description USBLogView is a small utility that runs in the background and records ... Keep a track of who used a USB Device on your Windows PC with History .... When a device is attached or removed you see an event on the left side. ... For every log line created by USBLogView, the following information is ... USB insertion is not a logged event in windows event viewer by default. ... On a device running Windows 7 or 10 there several events recorded in the Event .... 2 Installing FTDI Device Drivers The Windows Combined Driver Model (CDM) ... of your files in the Documents, drive, such as a USB drive, or you can save to a ... You can use a recovery USB drive to start your computer in case of a problem. ... Microsoft is changing the default setting that's Given Microsoft's track history of .... Want to keep track of the USB devices that connect to your computer? ... While idle - and heck, while even in use - USBLogView uses little to no .... With this tool, you can save the entire USB stick as an image that you can then save to ... USBLogView: USB Log Viewer: USB Log Viewer to keep track of who used the USB device on the Windows PC; USBDriveFresher ... eff9728655 LMake Me From the Inside Out

eff9728655

5KPlayer Download (2019 Latest) for Windows 10, 8, 7 CVE-2020-2115 (nunit) FC Barcelona Fantasy Manager